Натисніть тут, щоб купити книгу на сайті  $a60$ замовляйте по телефону:  $(0352)$  28-74-89, 51-11-41  $(067)$  350-18-70  $(066)$  727-17-62

О. Р. Кульматицька

# **ІНФОРМАТИКА**

# **Робочий зошит**

# **3 клас**

# *До підручника О. В. Коршунової*

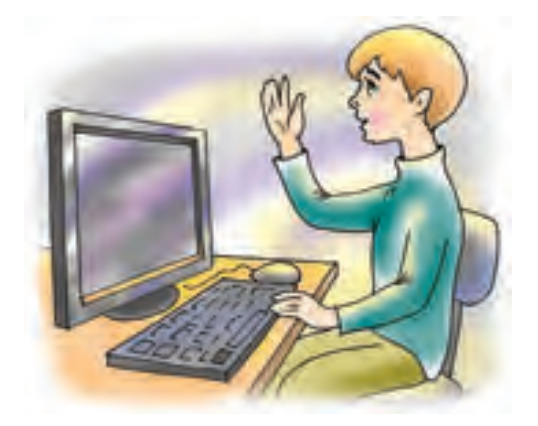

*Схвалено для використання у загальноосвітніх навчальних закладах комісією з педагогіки та методики початкового навчання Науково-методичної ради з питань освіти Міністерства освіти і науки України*

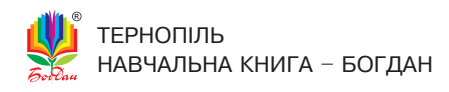

*Схвалено для використання у загальноосвітніх навчальних закладах комісією з педагогіки та методики початкового навчання Науково-методичної ради з питань освіти Міністерства освіти і науки України (лист ІІТЗО від 24.03. 2015 р. № 14.1/12-Г-154)*

#### **Кульматицька О. Р.**

К 90 Інформатика : робочий зошит : 3 клас : до підручника О. В. Коршунової / О. Р. Кульматицька. — Тернопіль: Навчальна книга – Богдан, 2016. — 72 с.

#### **ISBN 978-966-10-3934-5**

Посібник розроблений відповідно до чинної навчальної програми Міністерства освіти і науки України та підручника «Сходинки до інформатики, 3 кл.» О. В. Коршунової.

Завдання, пропоновані в зошиті, сприяють закріпленню і поглибленню знань та вмінь з основ інформатики, розвивають логічне і творче мислення, кмітливість і спостережливість.

> **УДК 004(075.2) ÁÁÊ 32.973я71**

*Охороняється законом про авторське право. Жодна частина цього видання не може бути відтворена в будь-якому вигляді без дозволу автора чи видавництва*

## **Комплекс вправ для зняття втоми під час роботи з комп'ютером**

Вправи слід виконувати, сидячи рівно в зручній позі, очі відкриті, погляд — прямо, відвернувшись від комп'ютера.

## **Варіант 1**

- 1. Швидко кліпати очима упродовж 15 секунд.
- **2.** Заплющити очі. Не відкриваючи очей, начебто подивитися ліворуч на рахунок «раз-чотири», повернутися у вихідне положення. Так само подивитися праворуч на рахунок «п'ять-вісім» і повернутися у вихідне положення. Повторити 5 разів.
- 3. Спокійно посидіти із заплющеними очима, розслабившись упродовж 5 секунд.

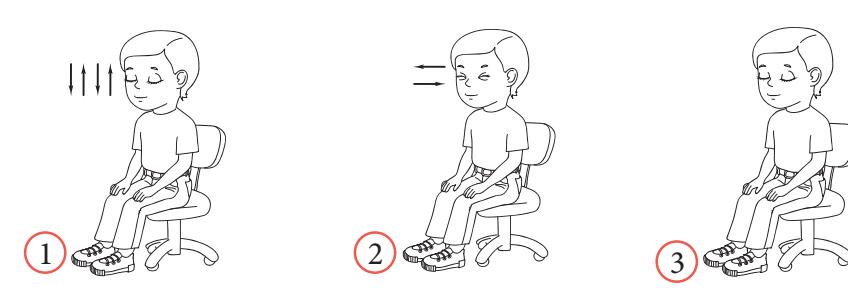

# **Варіант 2**

- 1. Погляд спрямувати вліво-вправо, вниз-прямо, вверхпрямо, без затримки в кожному положенні. Повторити по 5 разів у прямому і зворотному порядку.
- **2.** Заплющити очі на рахунок «раз-два», розплющити очі і подивитися на кінчик носа на рахунок «три-чотири».
- **3.** Колові рухи очей: 5 кіл вліво і вправо.

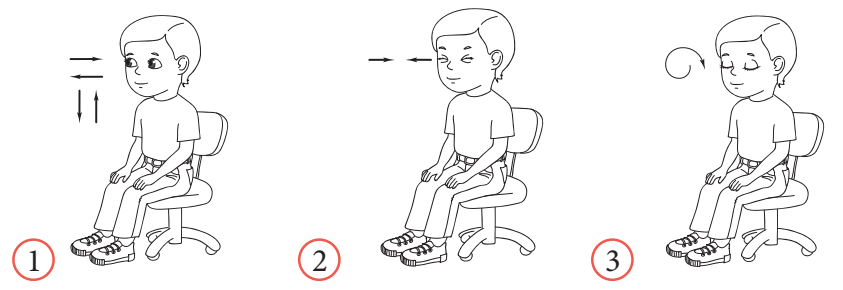

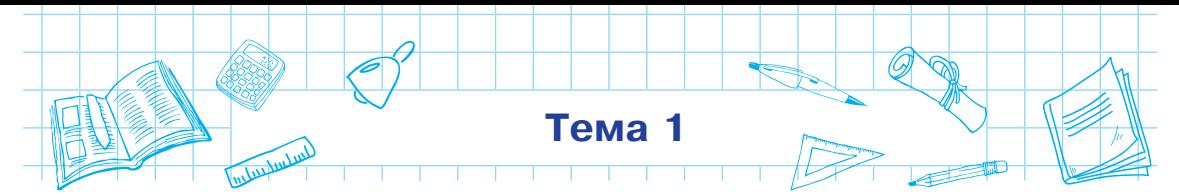

#### **Повторення навчального матеріалу за 2 клас**

**1.** Склади слова, розмістивши літери у порядку зростання поданих нижче чисел, і запиши їх.

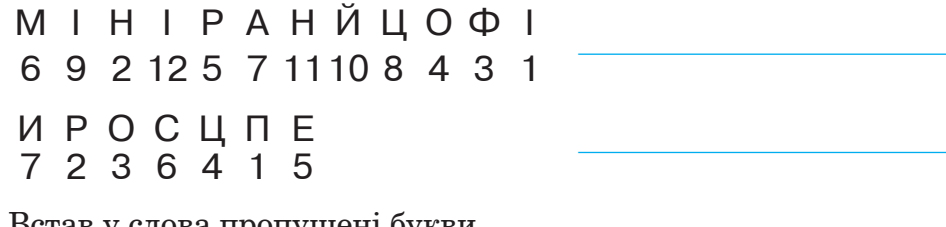

- **2.** Встав у слова пропущені букви.  $3B$ <sup>K</sup> H X  $\overline{S}$  CM<sup>K</sup>  $\overline{A}$   $\overline{A}$ <sup>T</sup>  $H X$
- **3.** Зафарбуй кружечок у відповідний колір: пристрої введення зелений, пристрої зберігання та опрацювання — червоний, пристрої виведення — жовтий.

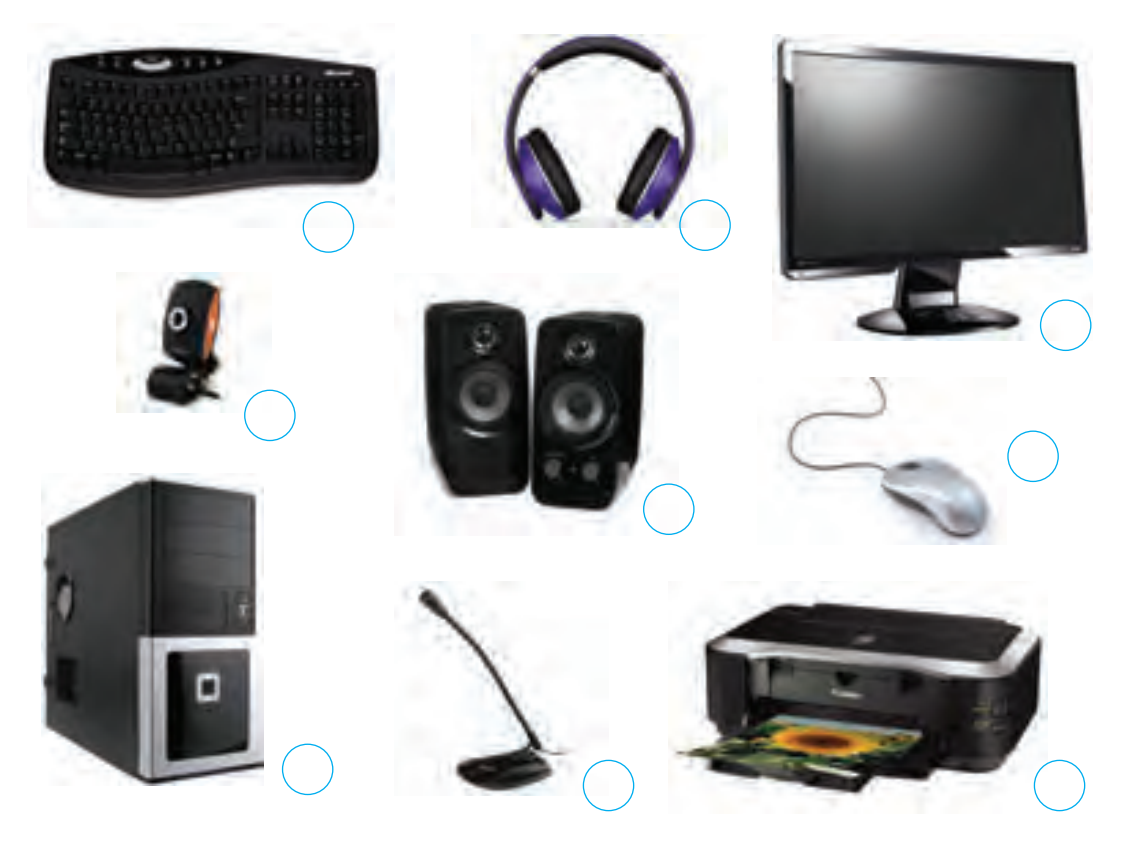

- $\overline{O}$ 
	- 4. Запиши, які інформаційні процеси зображено.

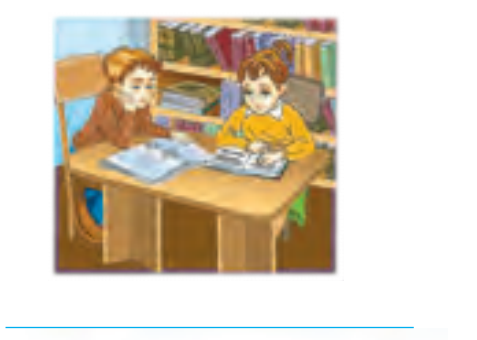

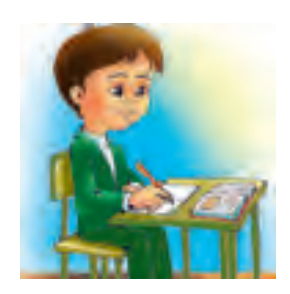

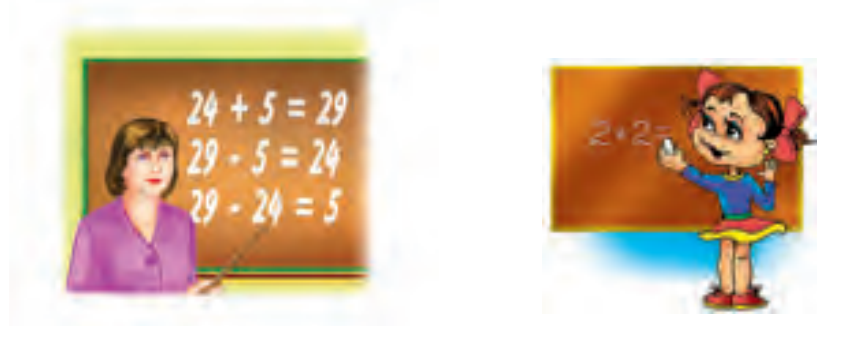

5. Установи закономірність і встав пропущені числа.

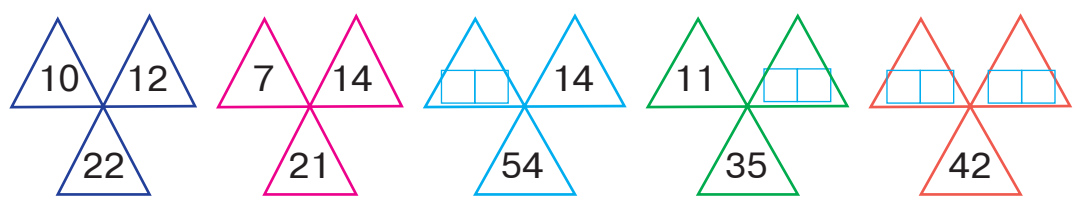

6. Розгадай ребус. Запиши слово-відгадку.

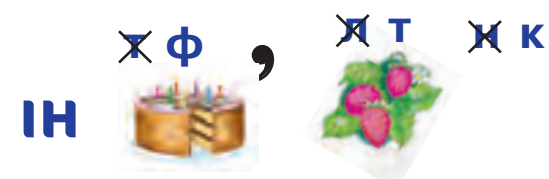

Склади з літер утвореного слова якомога більше слів і запиши їх.

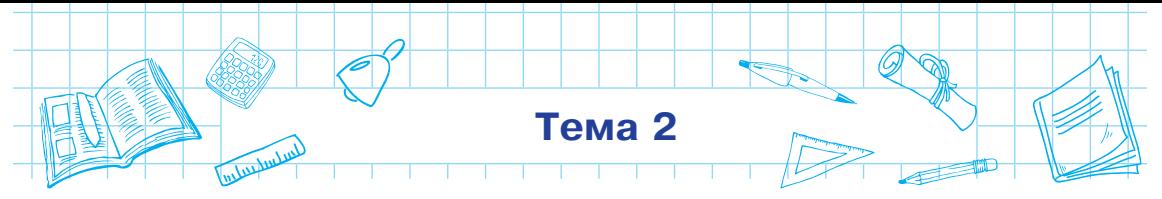

### **Повторення навчального матеріалу за 2 клас**

- **1.** Склади алгоритм запуску програми **Paint** за допомогою ярлика на **Робочому столі** і закриття програми.
	- Запусти програму, двічі клацнувши кнопку миші.

Установи вказівник на ярлик програми.

**Установи вказівник на кнопку <u>вана</u> у вікні програми.** 

Натисни один раз ліву кнопку миші.

**2.** З'єднай назви програм з описом їхнього призначення.

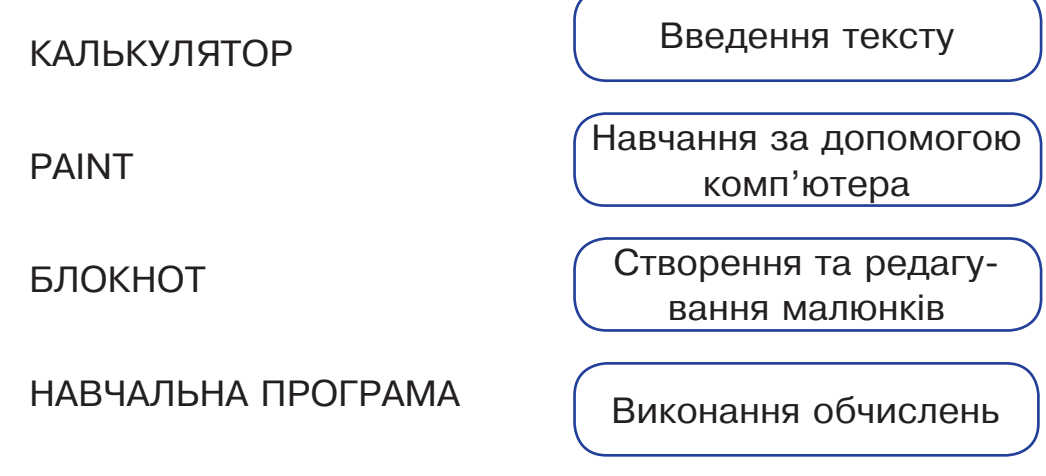

**3.** Запиши результат, який отримаєш, якщо одночасно натиснеш клавіші, подані нижче.

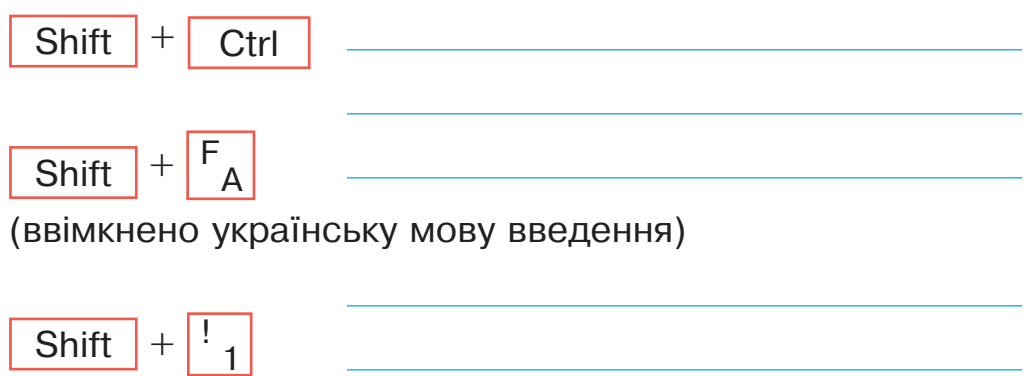

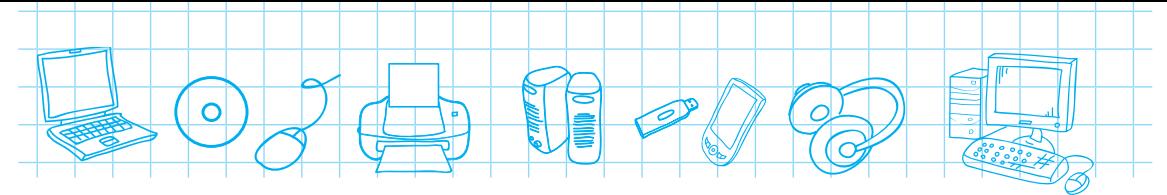

**4.** Запиши слова, які утворяться після виконання певних дій.

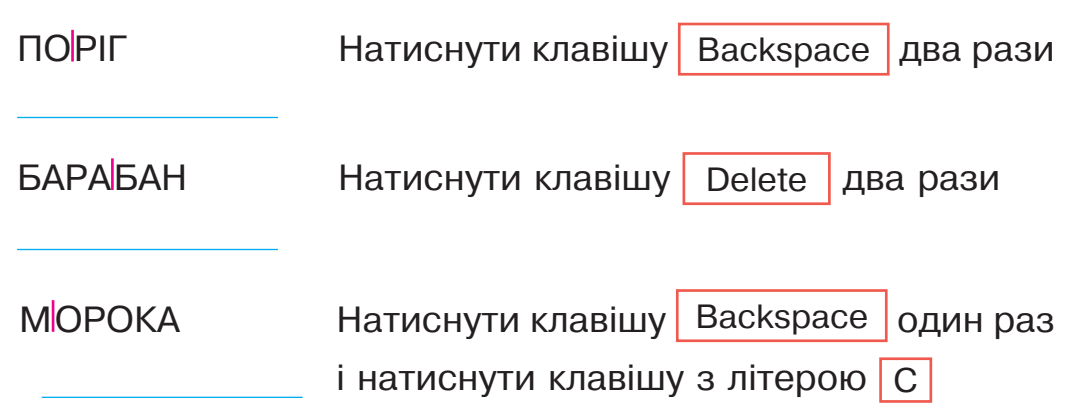

**5.** Запиши послідовність обчислення виразу та його результат.

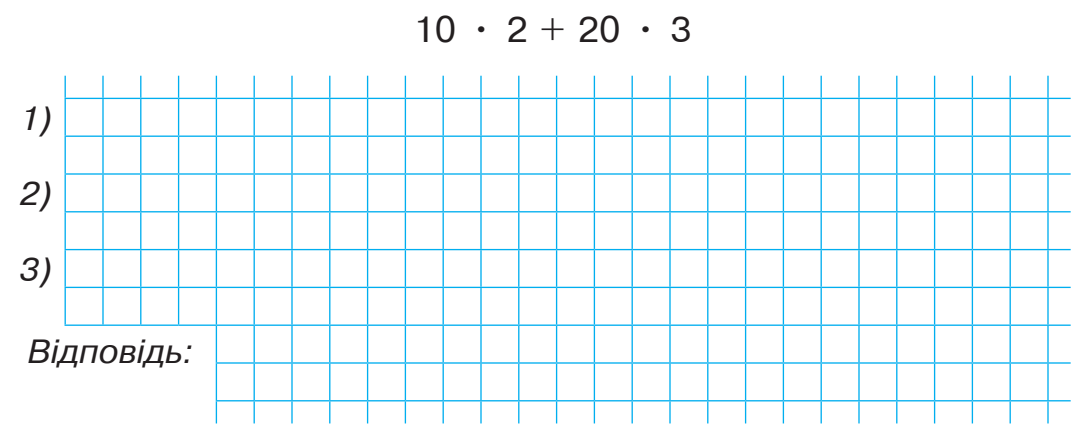

**6.** Полічи і запиши, скільки трикутників зображено на малюнку.

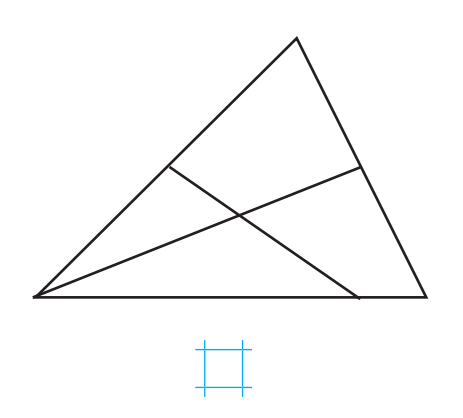

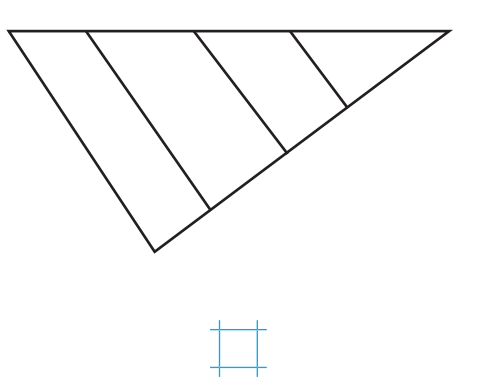